Diplom – VP Numerik 13. September 2004

# Aufgabe 1 (6 Punkte)

Gegeben sei die Matrix 
$$
A = \begin{pmatrix} 10 & 0 & -40 \\ 80 & -10 & 10 \\ -10 & 5 & 5 \end{pmatrix}
$$
.

- a) Skalieren (Zeilenäquilibrierung) Sie A und bestimmen Sie die LR-Zerlegung der skalierten Matrix. Geben Sie  $L$  und  $R$  explizit an.
- b) Berechnen Sie die Determinante von A. (Mit Zwischenergebnissen, sonst 0 Punkte)
- c) Das lineare Gleichungssystem  $Ax = b$  mit  $b = (-50, 280, -30)^T$  soll mit der LR-Zerlegung aus a) gelöst werden. Transformieren Sie b so  $(\to \tilde{b})$ , dass man direkt mit dem Vorwärtseinsetzen  $(L \cdot y = \tilde{b})$ beginnen kann. (D.h.: Nur  $\tilde{b}$  angeben, Lösung des Gleichungssystems nicht gefordert!)

### Teil a)

$$
\begin{array}{rcl}\ns_1 & = & 10 & + & 0 & + & 40 & = & 50 \\
s_2 & = & 80 & + & 10 & + & 10 & = & 100 \\
s_3 & = & 10 & + & 5 & + & 5 & = & 20\n\end{array}\n\right\}\n\rightarrow\nA_s\n=\n\begin{pmatrix}\n\frac{1}{5} & 0 & -\frac{4}{5} \\
\frac{4}{5} & -\frac{1}{10} & \frac{1}{10} \\
-\frac{1}{2} & \frac{1}{4} & \frac{1}{4}\n\end{pmatrix}\n=\n\begin{pmatrix}\n0.2 & 0 & -0.8 \\
0.8 & -0.1 & 0.1 \\
-0.5 & 0.25 & 0.25\n\end{pmatrix}
$$

LR mit überschreiben in  $A_s$ 

$$
A_s \rightarrow \begin{pmatrix} 0.2 & 0 & -0.8 \\ 4 & -0.1 & 3.3 \\ -2.5 & 0.25 & -1.75 \end{pmatrix} \rightarrow \begin{pmatrix} 0.2 & 0 & -0.8 \\ 4 & -0.1 & 3.3 \\ -2.5 & -2.5 & 6.5 \end{pmatrix}
$$

Also:

$$
L = \begin{pmatrix} 1 & 0 & 0 \\ 4 & 1 & 0 \\ -2.5 & -2.5 & 1 \end{pmatrix} \text{ und } R = \begin{pmatrix} 0.2 & 0 & -0.8 \\ 0 & -0.1 & 3.3 \\ 0 & 0 & 6.5 \end{pmatrix}
$$

Teil b)

$$
\det(A) = \prod_{i=1}^{3} s_i \cdot R_{ii} \left( = \prod_{i=1}^{3} s_i \cdot \prod_{i=1}^{3} R_{ii} \right) = 100000 \cdot (-0.13) = -13000
$$

Teil c)

Skalierung auf b anwenden:

$$
b_i \rightarrow \tilde{b}_i = b_i/s_i
$$
 ergibt  $\tilde{b} = \begin{pmatrix} -1 \\ 2.8 \\ -1.5 \end{pmatrix}$ 

Nachtrag: Mit Pivotisierung (Nicht verlangt!): Pivotzeile 2 : Pivovektor  $\rightarrow (2, 1, 3)^T L_{2,1} = \frac{0.2}{0.8} = 0.25, L_{3,1} = \frac{-0.5}{0.8} = -0.625$ 

$$
A \rightarrow R_1 = \begin{pmatrix} 0.8 & -0.1 & 0.1 \\ 0 & 0.025 & -0.825 \\ 0 & 0.1875 & 0.3125 \end{pmatrix}
$$

Pivotzeile 3: Pivovektor  $\rightarrow (2,3,1)^T L_{3,2} = \frac{0.025}{0.1875} = 0.133333$ 

$$
R_1 \rightarrow R_2 = R = \begin{pmatrix} 0.8 & -0.1 & 0.1 \\ 0 & 0.1875 & 0.3125 \\ 0 & 0 & -0.866667 \end{pmatrix}
$$
 und  $L = \begin{pmatrix} 1 & 0 & 0 \\ -0.625 & 1 & 0 \\ 0.25 & 0.133333 & 1 \end{pmatrix}$ .

Bei zwei Zeilenvertauschungen behält die Determinante ihr Vorzeichen.

$$
b = \begin{pmatrix} -50 \\ 280 \\ -30 \end{pmatrix} \rightarrow \begin{pmatrix} -1 \\ 2.8 \\ -1.5 \end{pmatrix} \rightarrow \begin{pmatrix} 2.8 \\ -1.5 \\ -1 \end{pmatrix} = \tilde{b}
$$

# Aufgabe 2 (11 Punkte)

Eine approximative LR-Zerlegung folgender Matrix A sei bekannt:

$$
A = \begin{pmatrix} 0.33 & 0.25 & 0.2 \\ 0.25 & 0.2 & 0.17 \\ 0.2 & 0.17 & 0.12 \end{pmatrix} \approx \begin{pmatrix} 1 & 0 & 0 \\ 0.75 & 1 & 0 \\ 0.6 & 2 & 1 \end{pmatrix} \cdot \begin{pmatrix} 0.33 & 0.25 & 0.2 \\ 0 & 0.01 & 0.02 \\ 0 & 0 & -0.04 \end{pmatrix} = \begin{pmatrix} 0.33 & 0.25 & 0.2 \\ 0.2475 & 0.1975 & 0.17 \\ 0.198 & 0.17 & 0.12 \end{pmatrix}
$$

- a) Lösen Sie das lineare Gleichungssystem  $A \cdot x = (1, 0.8, 0.6)^T$  mit obiger approximativer LR-Zerlegung.
- b) Mit welchem relativen Fehler in  $x$  (bzgl. der 1-Norm) müssen Sie rechnen? Hinweis:  $||A^{-1}||_1 \approx 103.42$ .
- c) Führen Sie ausgehend vom Startwert  $x_0 = (2, 0, 2)^T$  einen Nachiterationsschritt aus. (Residuum mit Taschenrechnergenauigkeit, sonst mindestens 4-stellig.)

# Teil a)

Vorwärtseinsetzen:  $b \rightarrow y =$  $\sqrt{ }$  $\mathcal{L}$ 1 0.05 −0.100  $\setminus$  $\vert \cdot$ Rückwärtseinsetzen:  $y \rightarrow \tilde{x} =$  $\sqrt{ }$  $\mathcal{L}$ 1.51  $\overline{0}$ 2.5  $\setminus$  $\vert \cdot$ 

Teil b)

$$
\Delta A = L \cdot R - A = (L \cdot R \text{ schon angegeben}) \begin{pmatrix} 0 & 0 & 0 \\ -0.0025 & -0.0025 & 0 \\ -0.002 & 0 & 0 \end{pmatrix}.
$$
*b* ist ungestört.

Die Fehlerabschätzung lautet (Alles in der 1-Norm, gilt aber auch für andere Normen):

$$
r_x \le \frac{\kappa(A)}{1 - r_A \cdot \kappa(A)} \cdot r_A
$$

$$
\kappa(A) = ||A||_1 \cdot ||A^{-1}||_1 = (0.33 + 0.25 + 0.2) \cdot 103.42 = 0.78 \cdot 103.42 = 80.667
$$
  
\n
$$
||\Delta A||_1 = 0.0025 + 0.002 = 0.0045
$$
  
\n
$$
r_A = \frac{0.0045}{0.78} = 0.0057692
$$
  
\n
$$
h = r_A \cdot \kappa(A) = 0.46539 < 1
$$
 Voraussetzung für die Fehlerabschätzung  
\n
$$
r_x \leq 0.87052
$$

Der Fehler liegt also höchstens bei ca. 87%.

### Teil c)

Residuum (Falls hier  $b - A \cdot x_0$ , dann unten  $x_0 + \Delta x_0$ ):

$$
r_0 = A \cdot x_0 - b = \begin{pmatrix} 0.06 \\ 0.04 \\ 0.04 \end{pmatrix}.
$$

Vorwärtseinsetzen:  $r_0 \rightarrow y =$  $\sqrt{ }$  $\mathcal{L}$ 0.06 −0.005 0.014  $\setminus$  $\vert \cdot$ Rückwärtseinsetzen:  $y \rightarrow \Delta x_0 = (0.24242, 0.2, -0.35)$ . Und somit  $x_1 = x_0 - \Delta x_0 =$  $\sqrt{ }$  $\mathcal{L}$ 1.7576  $-0.2$ 2.35  $\setminus$  $\vert \cdot$ Zum verkleich die auf 5 Stellen exakte Lösung  $\overline{x} =$  $\sqrt{ }$  $\mathcal{L}$ 1.7094 −0.17094 2.3932  $\setminus$  $\vert \cdot$  Aufgabe 3 (12 Punkte) Gegeben seien Meßwerte

 $t_i$  0.1 0.3 0.5  $f_i$  | 0.5 −0.2 0.7

,

die zu dem Bildungsgesetz

$$
f(t) = \cos(\omega t + \phi)
$$

gehören.

- a) Stellen Sie das zugehörige nichtlineare Ausgleichsproblem  $||F(x)||_2 \rightarrow$  min explizit auf (Meßwerte schon einsetzen!).
- b) Für das Gauß–Newton–Verfahren seien die Startwerte  $\omega_0 = 3$ ,  $\phi_0 = 0.7$  gegeben. Wie lautet das lineare Ausgleichsproblem für den ersten Schritt? (Der erste Schritt muss nicht durchgeführt werden.)
- c) Lösen Sie das lineare Ausgleichsproblem  $||Ax b||_2 \rightarrow$  min für

$$
A = \begin{pmatrix} 0.8 & 0.6 \\ 0 & 1 \\ 0.6 & -0.8 \\ 1 & 0 \end{pmatrix} \text{ und } b = \begin{pmatrix} 1.5 \\ 1 \\ 0 \\ 1 \end{pmatrix}
$$

mittels Givens-Rotationen. Geben Sie das Residuum explizit an.

# Teil a)

Die *i*-te Zeile der zu minimierenden Funktion  $F(\omega, \phi)$  lautet:

$$
F_i := f(t_i) - f_i = \cos(\omega t_i + \phi) - f_i (= r_i).
$$

Somit haben wir  $||F(x)||_2 \rightarrow \text{min mit}$ 

$$
F(x) = F(\omega, \phi) = \begin{pmatrix} \cos(0.1\omega + \phi) - 0.5\\ \cos(0.3\omega + \phi) + 0.2\\ \cos(0.5\omega + \phi) - 0.7 \end{pmatrix}
$$

### Teil b)

Die i-te Zeile von der Jakobimatrix J und rechten Seite −r (Residuum):

$$
(-t_i \cdot \sin(t_i \cdot \omega + \phi) - \sin(t_i \cdot \omega + \phi) | f_i - \cos(\omega t_i + \phi))
$$

**Bem.:** In der erstem Spalte steht hier also jeweils das  $t_i$ -fache der zweiten! Nun setzen wir für  $\omega \omega_0 = 3$  und für  $\phi \phi_0 = 0.7$  ein:

$$
(J|-r) = \begin{pmatrix} -0.0841471 & -0.841471 & | & -0.0403023 \\ -0.299872 & -0.999574 & | & -0.170800 \\ -0.404248 & -0.808496 & | & 1.28850 \end{pmatrix}
$$

Das lineare Ausgleichsproblem für den ersten Schritt lautet also:

$$
\left\| J \cdot \left( \frac{\Delta \omega_0}{\Delta \phi_0} \right) - (-r) \right\|_2 \to \min
$$

Teil c) eliminiere  $a_{31} : r = 1 \rightarrow s = 0.6 \rightarrow c = 0.8$ 

$$
\begin{pmatrix} 0.8 & 0.6 & | & 1.5 \\ 0 & 1 & | & 1 \\ 0.6 & -0.8 & | & 0 \\ 1 & 0 & | & 1 \end{pmatrix} \rightarrow \begin{pmatrix} 1 & 0 & | & 1.2 \\ 0 & 1 & | & 1 \\ 0 & -1 & | & -0.9 \\ 1 & 0 & | & 1 \end{pmatrix}
$$

eliminiere  $a_{41}$ :  $r = 1.41421 \rightarrow s = 0.707107 \rightarrow c = 0.707107$ 

$$
\rightarrow \begin{pmatrix} 1.41421 & 0 & | & 1.55563 \\ 0 & 1 & | & 1 \\ 0 & -1 & | & -0.9 \\ 0 & 0 & | & -0.141421 \end{pmatrix}
$$

eliminiere  $a_{32}$ :  $r = 1.41421 \rightarrow s = -0.707107 \rightarrow c = 0.707107$ 

$$
\longrightarrow \begin{pmatrix} 1.41421 & 0 & | & 1.55563 \\ 0 & 1.41421 & | & 1.3435 \\ 0 & 0 & | & 0.0707107 \\ 0 & 0 & | & -0.141421 \end{pmatrix}
$$

 ${\bf R\"uckw\"artseinsetzen:}$ 

$$
\rightarrow x = \left(\begin{array}{c} 1.1\\ 0.95 \end{array}\right)
$$

Residuum:

$$
res=0.15811
$$

Gesucht sind die Lösungen des folgenden nichtlinearen Gleichungssystems:

$$
\begin{array}{rcl}\nxy + y & = & 3.5 \\
4x^2 + y^2 & = & 16\n\end{array}
$$

- a) Fertigen Sie eine Skizze an, die die Lage der Lösungen verdeutlicht. Bestimmen Sie für den 1. Quadranten einen *guten* ganzzahligen Bereich  $[x_u, x_o] \times [y_u, y_o]$ , in dem eine Lösung liegt.
- b) Geben Sie für die Lösung im ersten Quadranten eine geeignete 2D-Fixpunktgleichung an, und weisen Sie hierfür die Voraussetzungen des Fixpunksatzes von Banach nach. Begründen Sie Ihre Aussagen und schauen Sie schon mal auf c).
- c) Wieviele Schritte sind ausgehend von dem Startwert  $(x_0, y_0) = 0.5(x_u + x_o, y_u + y_o)$  höchstens erforderlich, um eine Genauigkeit (welche Norm?) von  $\varepsilon = \frac{1}{2} 10^{-5}$  zu erzielen.
- d) Geben Sie eine a–posteriori–Fehlerabschätzung für  $(x_3, y_3)$  an.

# zu a)

Skizze (Ellipse in Normallage mit Hauptachsen  $a = 2$  und  $b = 4$ ,  $y(x) = \frac{3.5}{x+1}$  mit Polstelle  $(x = -1,$ Asymptote  $y = 0$  sowie dem Funktionswert an der Stelle 0 (3.5)):

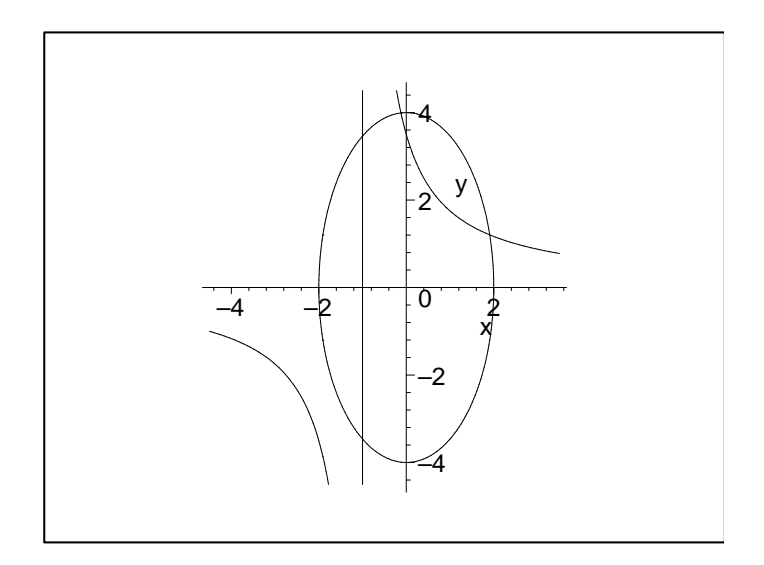

Da  $y(-2) = -3.5$ , liegt im dritten Quadranten kein Fixpunkt. Somit sind die Fixpunkte ungefähr bei  $(-0.125, 4)$  und  $(1.2, 1.9)$ . Der geforderte ganzzahlige Bereich ist  $(y(2) = 3.5/3 > 1)$  also  $D = [1, 2] \times [1, 2]$ . D ist konvex und abgeschlossen.

# zu b)

Wir lösen die erste Gleichung nach  $y = y(x)$  (Steigung im Fixpunkt $| \langle 1, \rangle$  das ist  $y_x(x)$  und  $y_y(x) = 0$ ) und die zweite Gleichung nach x auf (wegen des Faktors 4):

$$
\begin{pmatrix} x \\ y \end{pmatrix} = \begin{pmatrix} \frac{\sqrt{16 - y^2}}{2} \\ \frac{3.5}{x + 1} \end{pmatrix} =: F(x, y) \to F'(x, y) = \begin{pmatrix} 0 & \frac{-y}{2\sqrt{16 - y^2}} \\ \frac{-3.5}{(x + 1)^2} & 0 \end{pmatrix}
$$

**Abb. in sich:** Die erste Komponente ist für  $y \in [1,2]$  und die zweite für  $x \in [1,2]$  (streng) monoton **ADD.** In sich: Die erste Komponente ist für  $y \in [1, 2]$  und die zweite für  $x \in [1, 2]$  fallend. Also:  $f(D) = [\sqrt{3}, \sqrt{15}/2] \times [7/6, 7/4] = [1.73205, 1.93649] \times [1.1\overline{6}, 1.75] \subset D$ 

kontraktiv: Da (1.5, 1.5) als Startwert vorgegeben ist, sollte dieser im zu untersuchenden Gebiet liegen. Wir können also für die Kontraktivität nur eine Einschränkung auf etwa  $D' = [1.5, 1.94] \times [1.16, 1.75]$ machen. Dieses Gebiet ist ebenfalls konvex und wir dürfen die Kontaktivität mit  $F'$  zeigen. Für die Norm von  $F^{\prime}$ auf  $D^{\prime}$ erhalten wir die maximalen Einträge

$$
\frac{1.75}{2\sqrt{16 - 1.75^2}} = 0.2432668164
$$
 Zähler maximal, Nenner minimal und  
\n
$$
\frac{3.5}{(1.5 + 1)^2} = 0.56
$$
 Nenner minimal

Damit ist F auch kontraktiv (auf D') mit  $\alpha = 0.56$ . ( $\alpha = 0.875$  für D.) Da dies sowohl für die 1- als auch für die $\infty\text{-}\mathrm{Norm}$  gilt, wählen wir die $\infty\text{-}\mathrm{Norm}.$ 

zu c)

$$
\varepsilon = \frac{1}{2} 10^{-5} \text{ und } \mathbf{x}_0 = (x_0, y_0) = (1.5, 1.5) \rightarrow \mathbf{x}_1 = (1.854049622, 1.4)
$$

$$
n \ge \frac{\ln \frac{\varepsilon (1 - \alpha)}{\|\mathbf{x}_1 - \mathbf{x}_0\|_{\infty}}}{\ln \alpha} = 20.6... \quad (99.2... \text{ für } \alpha = 0.875)
$$

Also bringen 21 Schritte mit Sicherheit die geforderte Genauigkeit.

zu d)

$$
\mathbf{x}_2 = (1.873499400, 1.226327662) \text{ und}
$$
\n
$$
\mathbf{x}_3 = (1.903688555, 1.218027051) \rightarrow
$$
\n
$$
\Delta \mathbf{x}_2 = (0.030189155, -0.008300611)
$$

und somit:

$$
\|\bar{\mathbf{x}} - \mathbf{x}_3\|_{\infty} \le \frac{0.56}{1 - 0.56} \cdot 0.030189155 = 0.03842256092 \le 0.04
$$

Aufgabe 5 (11 Punkte) Die Funktion  $f(x) = \sinh(x) = \frac{1}{2}(e^x - e^{-x})$  soll interpoliert werden. Gegeben ist folgende Tabelle:

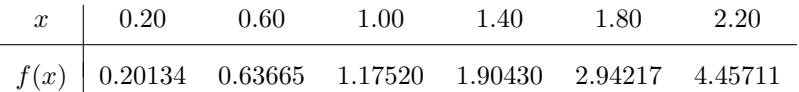

a) Gesucht ist ein Näherungswert für  $f(1.2)$  mit dem Neville–Aitken–Schema unter Benutzung aller Tabellenwerte. Berechnen Sie dazu die im folgenden Tableau fehlenden Werte  $P_{i,k}$ . (unterhalb der Aufgabenstellung)

$$
x_0 = 0.20
$$
\n
$$
0.20134
$$
\n
$$
x_1 = 0.60
$$
\n
$$
0.63665 \rightarrow 1.28963
$$
\n
$$
x_2 = 1.00
$$
\n
$$
1.17520 \rightarrow 1.44448 \rightarrow P_{2,2}
$$
\n
$$
x_3 = 1.40
$$
\n
$$
1.90430 \rightarrow P_{3,1} \rightarrow 1.51593 \rightarrow 1.51047
$$
\n
$$
x_4 = 1.80
$$
\n
$$
P_{4,0} \rightarrow 1.38537 \rightarrow 1.50115 \rightarrow 1.50854 \rightarrow 1.50927
$$
\n
$$
x_5 = 2.20
$$
\n
$$
4.45711 \rightarrow 0.66978 \rightarrow 1.56426 \rightarrow P_{5,3} \rightarrow 1.50972 \rightarrow P_{5,5}
$$

Welchen Grades ist das Polynom, das dem Wert von  $P_{5,3}$  zu Grunde liegt?

b) Bestimmen Sie einen möglichst guten Näherungswert für  $f(0.1)$  durch eine Newton–Interpolation vom Grad 3. Werten Sie dazu das Polynom hornerartig aus.

**Hinweis:** Nutzen Sie die Symmetrie (f ist ungerade), nicht aber die Beziehung  $f(0) = 0$  aus!

c) Geben Sie eine Fehlerabschätzung für das in b) berechnete Interpolationspolynom für das Intervall  $[-0.2, 0.2]$  an.

**Hinweis:** Führen Sie eine Extremwertbestimmung des Knotenpolynoms  $\omega(x) = \prod (x - x_i)$  durch!

Teil a)

Das Neville–Aitken-Schema ist rekursiv definiert durch

$$
P_{i,0} = f(x_i), \qquad 0 \le i \le n,
$$
  
\n
$$
P_{i,k} = P_{i-1,k-1} + \frac{P_{i,k-1} - P_{i-1,k-1}}{x_i - x_{i-k}} (x - x_{i-k}), \qquad 0 \le k \le i \le n.
$$

Damit ergibt sich für die geforderten Werte mit  $x = 1.2$  (nochmal alle Werte, die zu bestimmenden sind fett gedruckt)

$$
x_0 = 0.20
$$
  $\begin{array}{ccc}\n0.20134 \\
x_1 = 0.60 \\
0.63665 \\
x_2 = 1.00 \\
x_3 = 1.40\n\end{array}$ \n $\begin{array}{ccc}\n1.17520 \\
\rightarrow & 1.44448 \\
\rightarrow & 1.48319 \\
\downarrow & \searrow \\
x_4 = 1.80\n\end{array}$ \n $\begin{array}{ccc}\n1.17520 \\
\rightarrow & 1.53975 \\
\rightarrow & 1.51593 \\
\downarrow & \searrow \\
x_5 = 2.20\n\end{array}$ \n $\begin{array}{ccc}\n1.51047 \\
\rightarrow & 1.38537 \\
\rightarrow & 1.50115 \\
\downarrow & \searrow \\
x_6 = 2.20\n\end{array}$ \n $\begin{array}{ccc}\n1.50927 \\
\rightarrow & 1.50972 \\
\downarrow & \searrow \\
x_7 = 1.50972\n\end{array}$ 

Die Werte  $P_{i,k}$  beruhen auf Polynomen k–ten Grades, somit hat das dem Wert  $P_{5,3}$  zu Grunde liegende Polynom den Grad 3.

# Teil b)

Die Funktion  $f(x) = \sinh(x) = \frac{1}{2}(e^x - e^{-x})$  ist punktsymmetrisch zum Ursprung (ungerade, also  $f(-x) =$  $-f(x)$ . Wir wählen die Stützstellen so, dass das der Betrag des Knotenpolynoms in der Fehlerformel minimal wird. (Im folgenden Tableau ist mit 10-stelliger Genauigkeit gerechnet worden, und die Zwischenergebnisse sind auf 6 Stellen gerundet angegeben.)

−0.6 | −0.63665 | > 1.08828 −0.2 | −0.20134 > −0.101969 | > 1.0067 > 0.169948 0.2 | 0.20134 > 0.101969 | > 1.08828 0.6 | 0.63665

Dazu gehört das Polynom

$$
p_3(x) = ((0.169948 \cdot (x - 0.2) - 0.101969) \cdot (x + 0.2) + 1.08828) \cdot (x + 0.6) - 0.63665
$$

$$
p_3(0.1) = 0.100160
$$

# Teil c)

Für  $x \in [-0.2, 0.2]$  haben wir die Fehlerformel

$$
\max_{x \in [-0.2, 0.2]} |f(x) - P_3(x)| \le \frac{1}{4!} \max_{z \in [-0.6, 0.6]} |f^{(4)}(z)| \max_{x \in [-0.2, 0.2]} |\omega_4(x)|
$$

mit dem Knotenpolynom

$$
\omega_4(x) := \prod_{i=0}^3 (x - x_i) = (x + 0.6) (x + 0.2) (x - 0.2) (x - 0.6) = (x^2 - 0.36) (x^2 - 0.04).
$$

Dieses hat die Ableitung

$$
\omega_4'(x) = 4 x (x^2 - 0.2) = 4 x (x - \sqrt{0.2}) (x + \sqrt{0.2}),
$$

also die Extremalstellen $0$ sowie $\pm$ √  $0.2 = \pm 0.4472$ . Lediglich die erste liegt im Intervall [−0.2,0.2], und wegen  $\omega_4(\pm 0.2) = 0$  gilt somit

$$
\max_{x \in [-0.2, 0.2]} |\omega_4(x)| = \omega_4(0) = 0.0144.
$$

Weiterhin gilt

$$
f(x) = \sinh(x) \to f^{(4)}(x) = \sinh(x).
$$

Da die vierte Ableitung monoton steigend ist, gilt

$$
\max_{z \in [-0.6, 0.6]} |f^{(4)}(z)| = f^{(4)}(0.6) = 0.63665,
$$

und damit insgesamt

$$
\max_{x \in [-0.2, 0.2]} |f(x) - P_3(x)| \le \frac{1}{24} \cdot 0.65665 \cdot 0.0144 = 0.38199 \cdot 10^{-3}.
$$

Damit liefert  $P_3$  in diesem Intervall auf 3 Stellen genaue Ergebnisse.

Das Integral

$$
I = \int_{-2}^{2} \cos(x^2) \, dx
$$

soll mit der summierten Trapezregel  $T(h)$  und anschließender Romberg–Extrapolation zur Schrittweitenfolge  $h_i := 4 \cdot 2^{-i}, i = 0, 1, \ldots, 4$  approximiert werden.

a) Bestimmen Sie die Werte, die im folgenden Extrapolationsschema fehlen. (unterhalb der Aufgabenstellung)

$$
T(h_0) = T_{00} = -2.614574
$$
  
\n
$$
T(h_1) = T_{10} = 0.692713 \rightarrow 1.795142
$$
  
\n
$$
T(h_2) = T_{20} = 1.426961 \rightarrow T_{21} \rightarrow 1.663482
$$
  
\n
$$
T(h_3) = T_{30} = ... \rightarrow 0.929972 \rightarrow 0.880523 \rightarrow 0.868095
$$
  
\n
$$
T(h_4) = T_{40} = 0.954807 \rightarrow 0.921669 \rightarrow T_{42} \rightarrow 0.921760 \rightarrow T_{44}
$$

Welcher Wert approximiert  $I$  am besten?

- b) Geben Sie eine möglichst gute Fehlerabschätzung für  $T(h_4)$  an.
- c) Von welcher Ordnung ist (theoretisch) der Wert  $T_{32}$ ?
- d) Schätzen Sie den Fehler von  $T_{44}$ .

# Teil a)

Zunächst berechnen wir den Wert  $T(h_3) = T_{3,0}$ . Alle Werte der 0-Spalte müssen mit der summierten Trapezregel berechnet werden. Allgemein ist diese für  $h \cdot n = b - a$  gegeben durch

$$
T(h) = h\left(\frac{f(a)}{2} + \sum_{i=1}^{n-1} f(a+i h) + \frac{f(b)}{2}\right).
$$
 (1)

Für den Integranden  $f(x) = \cos(x^2)$  haben wir Achsensymmetrie, also  $f(-x) = f(x)$ . Da die Integrationsgrenzen  $b = 2 = -a \ (\rightarrow h_0 = 4 \text{ und } h_3 = 0.5)$  symmetrisch zum Ursprung liegen, haben wir hier

$$
T(h_3) = 2 \cdot 0.5 \left( \frac{f(0)}{2} + f(0.5) + f(1) + f(1.5) + \frac{f(2)}{2} \right)
$$
  
=  $\frac{1}{2} + 0.968912 + 0.540302 - 0.628174 + \frac{-0.653644}{2} = 1.05422$ 

Noch einfacher wird es, wenn wir die Rekursionsformel für die Rombergfolge

$$
T\left(\frac{h}{2}\right) = \frac{1}{2}T(h) + \frac{h}{2} \sum_{x_j \text{ ist neue Stützstelle}} f(x_j)
$$

und die Symmetrie benutzen ( $h = h_2$ ,  $h_3 = 0.5$ ):

$$
T(h_3) = 0.5 \cdot T(h_2) + h_3 \cdot (f - (1.5) + f(-0.5) + f(0.5) + f(1.5))
$$
jetzt Symmetrie  
= 0.5 \cdot 1.426961 + 1 \cdot (\cos 0.5^2 + \cos 1.5^2) = 1.05422

Allgemein lautet die Rekursionsformel des Romberg–Schemas

$$
T_{i,j} = \frac{4^j T_{i,j-1} - T_{i-1,j-1}}{4^j - 1}, \qquad i = j, j+1, \dots, n, \quad j = 1, 2, \dots, n.
$$

$$
T_{21} = \frac{4 \cdot T_{20} - T_{10}}{4 - 1} = \frac{4 \cdot 1.42696 - 0.692713}{3} = 1.67171
$$
  
\n
$$
T_{42} = \frac{16 \cdot T_{41} - T_{31}}{16 - 1} = \frac{16 \cdot 0.921669 - 0.929972}{15} = 0.921116
$$
  
\n
$$
T_{44} = \frac{256 \cdot T_{43} - T_{33}}{256 - 1} = \frac{256 \cdot 0.92176 - 0.868095}{255} = 0.921971
$$

Daraus ergibt sich das vollständige Tableau (zu berechnende Werte  $fett - das Tableau$  wurde mit höherer Genauigkeit berechnet):

$$
T(h_0) = T_{00} = -2.614574
$$
  
\n
$$
T(h_1) = T_{10} = 0.692713 \rightarrow 1.795140
$$
  
\n
$$
T(h_2) = T_{20} = 1.426961 \rightarrow 1.671710 \rightarrow 1.663480
$$
  
\n
$$
T(h_3) = T_{30} = 1.054219 \rightarrow 0.929972 \rightarrow 0.880523 \rightarrow 0.868095
$$
  
\n
$$
T(h_4) = T_{40} = 0.954807 \rightarrow 0.921669 \rightarrow 0.921115 \rightarrow 0.921760 \rightarrow 0.921970
$$

Theoretisch (höchste Approximationsordnung –  $h^{2\cdot 4+2} = h^{10}$ ) ist  $T_{44}$  der beste Wert. Teil b)

Die Fehlerabschätzung für die summierte Trapezregel lautet

$$
|T(h) - I| \le \frac{h^2}{12}(b - a) \max_{z \in [a, b]} |f''(z)|.
$$

Für die Fehlerabschätzung brauchen wir die 2. Ableitung:

$$
f(x) = \cos(x^2) \rightarrow f''(x) = -(4x^2 \cos(x^2) + 2 \sin(x^2))
$$

Auf  $[-2, 2]$  gilt  $|f''(x)| \le 4 \cdot 2^2 \cdot 1 + 2 \cdot 1 = 18$ 

 $\text{Au}$   $[-2,2]$  gnt  $|J|(x)| \leq 4 \cdot 2 \cdot 1 + 2 \cdot 1 = 18$ <br>Da  $f''(\sqrt{\pi}) = 4 \cdot \pi \approx 12.57$  und der Extremalwert ja sogar noch größer ist, handelt es sich hier also schon um eine recht gute Abschätzung.

**Bem.:**  $f''$  ist nicht monoton:  $f''(1.882) = 13.8269 > 11.9719 = f''(2)$ , d.h. Randwertuntersuchung reicht nicht!!

Insgesamt haben wir für den Fehler

$$
|T(h_4) - I| \le \frac{0.25^2}{12} \cdot 4 \cdot 18 = 0.0625 \cdot 6 = 0.375
$$

Teil c)

 $T_{32}$  ist theoretisch von der Ordnung  $h^{2\cdot 2+2} = h^6$ .

# Teil d)

Der Fehler von  $\mathcal{T}_{44}$ läßt sich schätzen zu

$$
|T_{44} - I| \stackrel{<}{\approx} |T_{44} - T_{43}| = |0.921970 - 0.921760| = 0.00021
$$